## ZOOM:<br>DAANO **MAKINIG** SA PAGSASAI NG WIKA

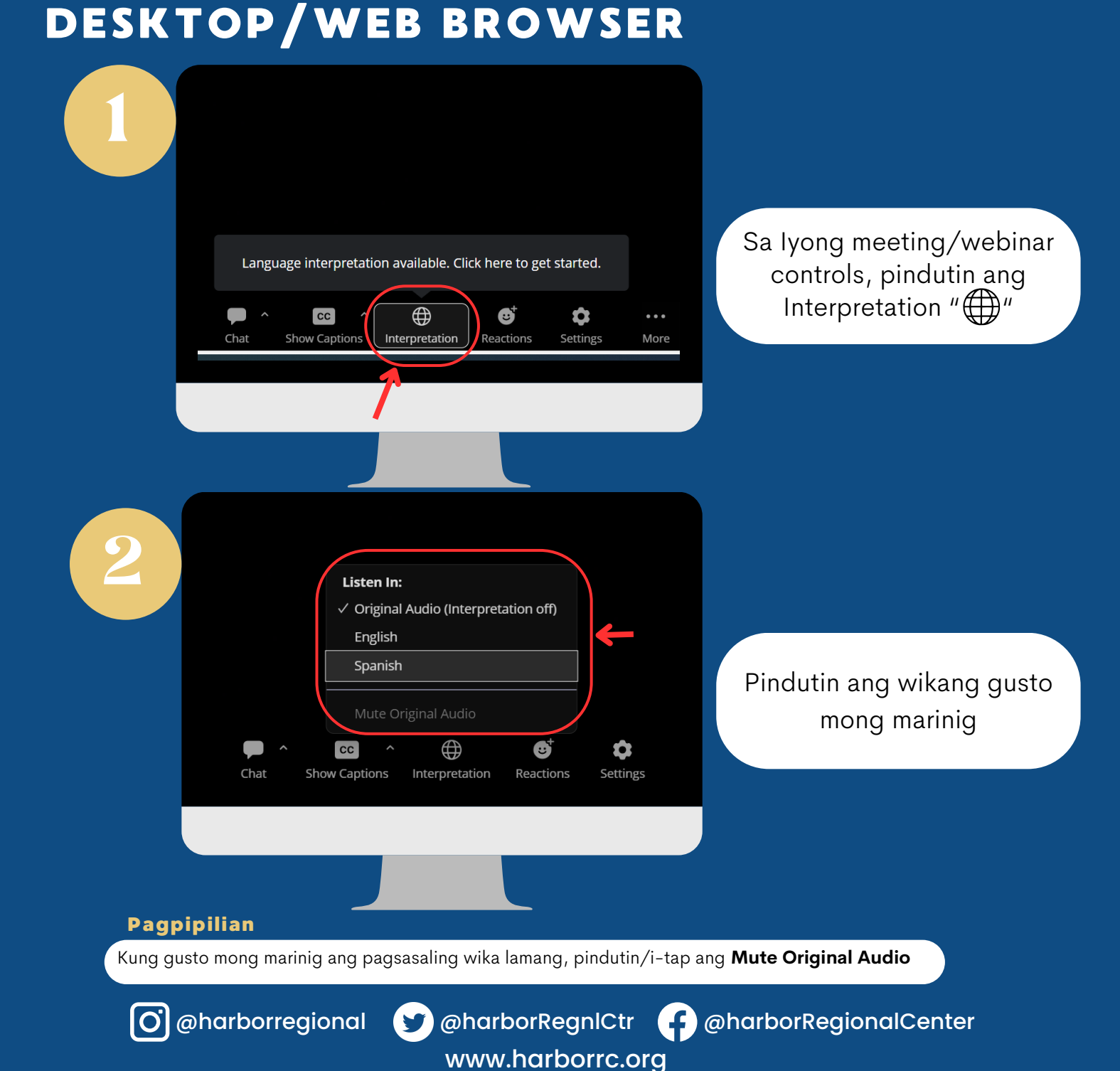

HARBOR REGIONAL

## ZOOM: AANO HARBOR<br>REGIONAL AKINIG SA PAGSASA NG WIKA **MOBILE**

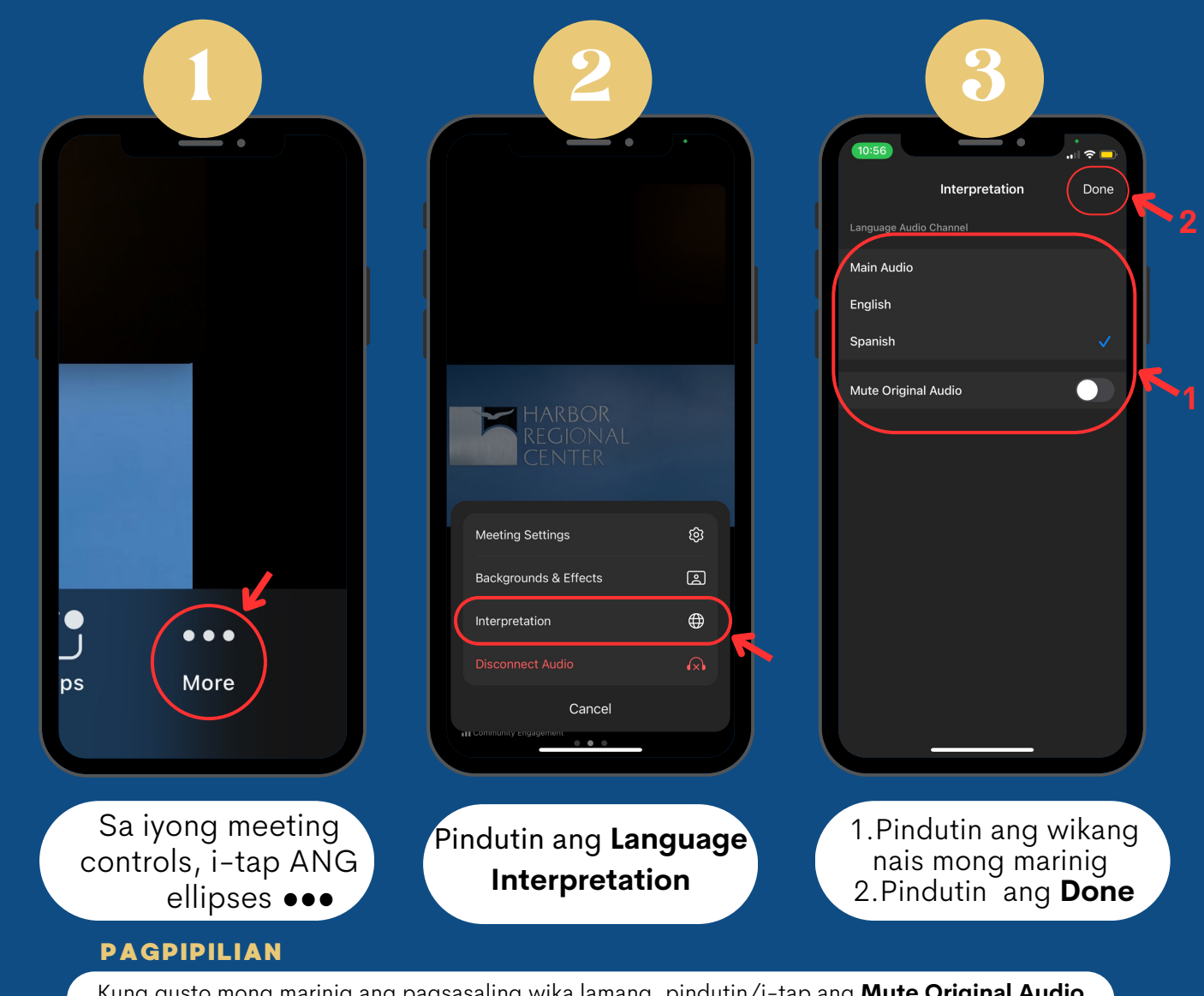

Kung gusto mong marinig ang pagsasaling wika lamang, pindutin/i-tap ang **Mute Original Audio**

www.harborrc.org

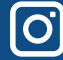

@harborregional @harborRegnlCtr @harborRegionalCenter